## gesforma SALUD

Gestión Integral de la Formación

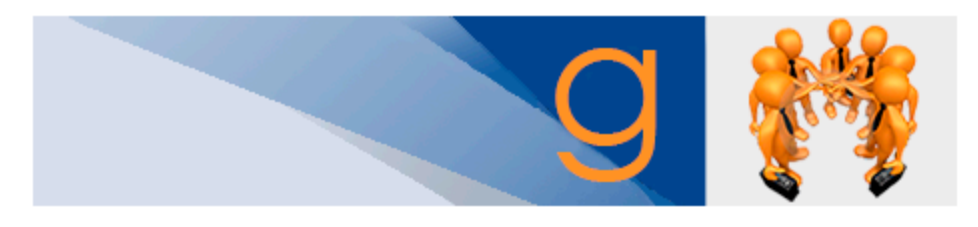

GESFORMA SALUD es una herramienta cuyo objetivo fundamental es la gestión de la Formación Continuada de los Profesionales de los Hospitales Regional y Virgen de la Victoria de Málaga. Desde esta web podrá consultar la oferta formativa de ambos Hospitales, matricularse, acceder al campus virtual, modificar sus datos personales y cambiar sus credenciales de acceso, También podrá acceder a los cursos que ha realizado.

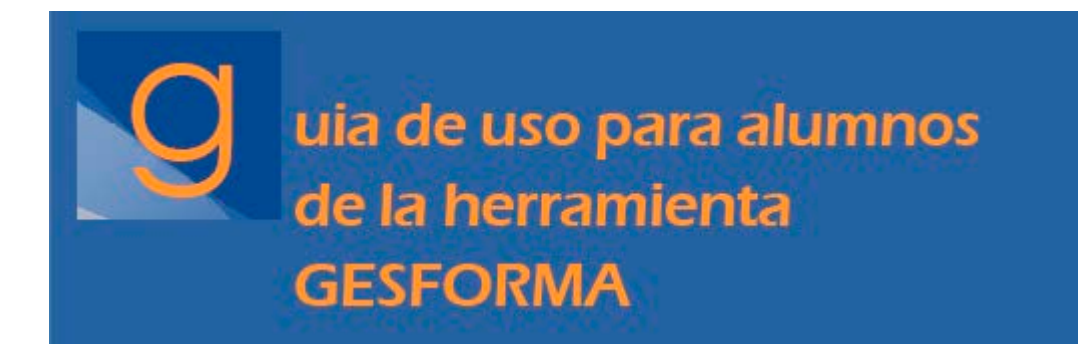

A través de la web del Hospital Regional Universitario de Málaga

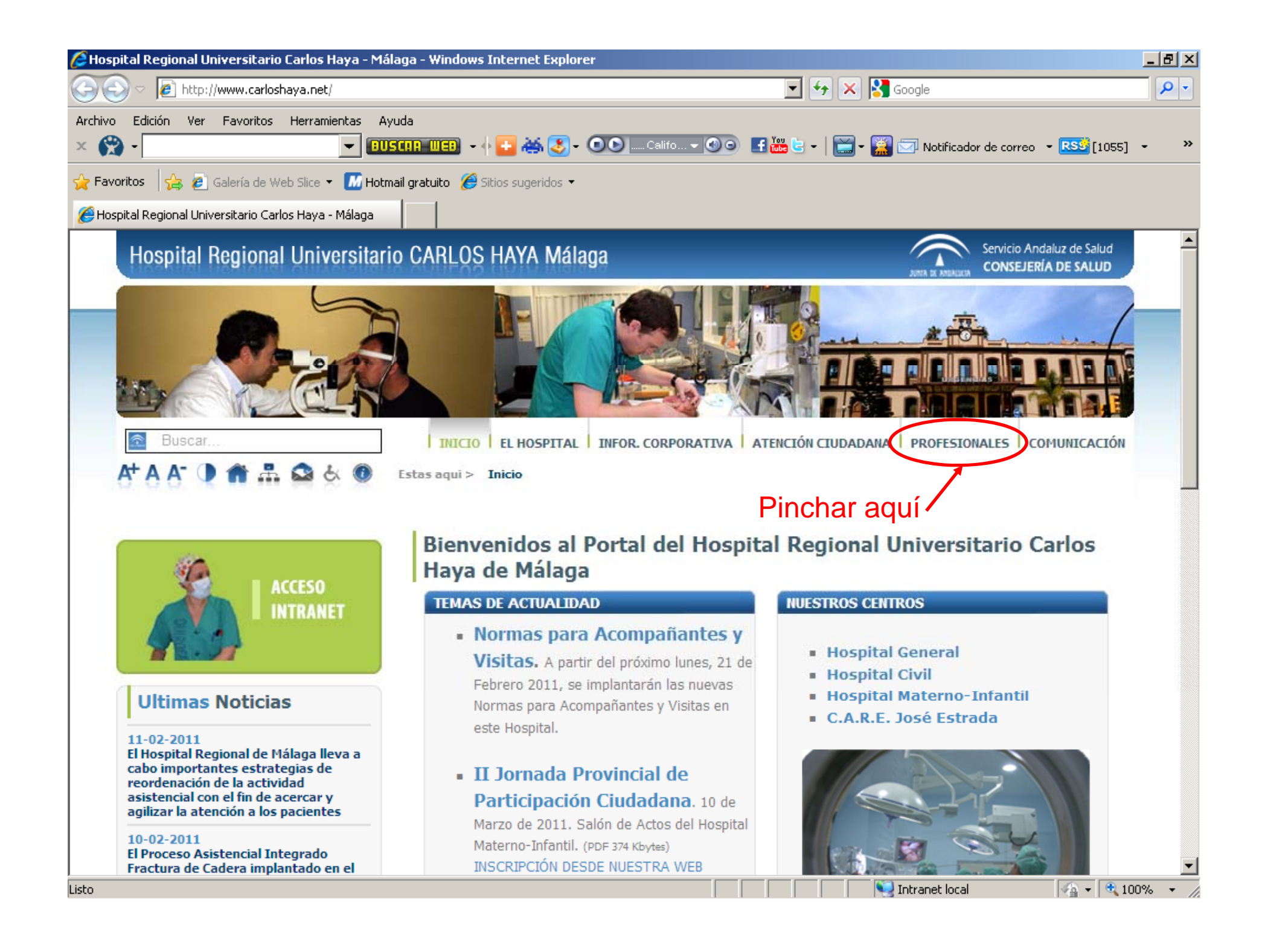

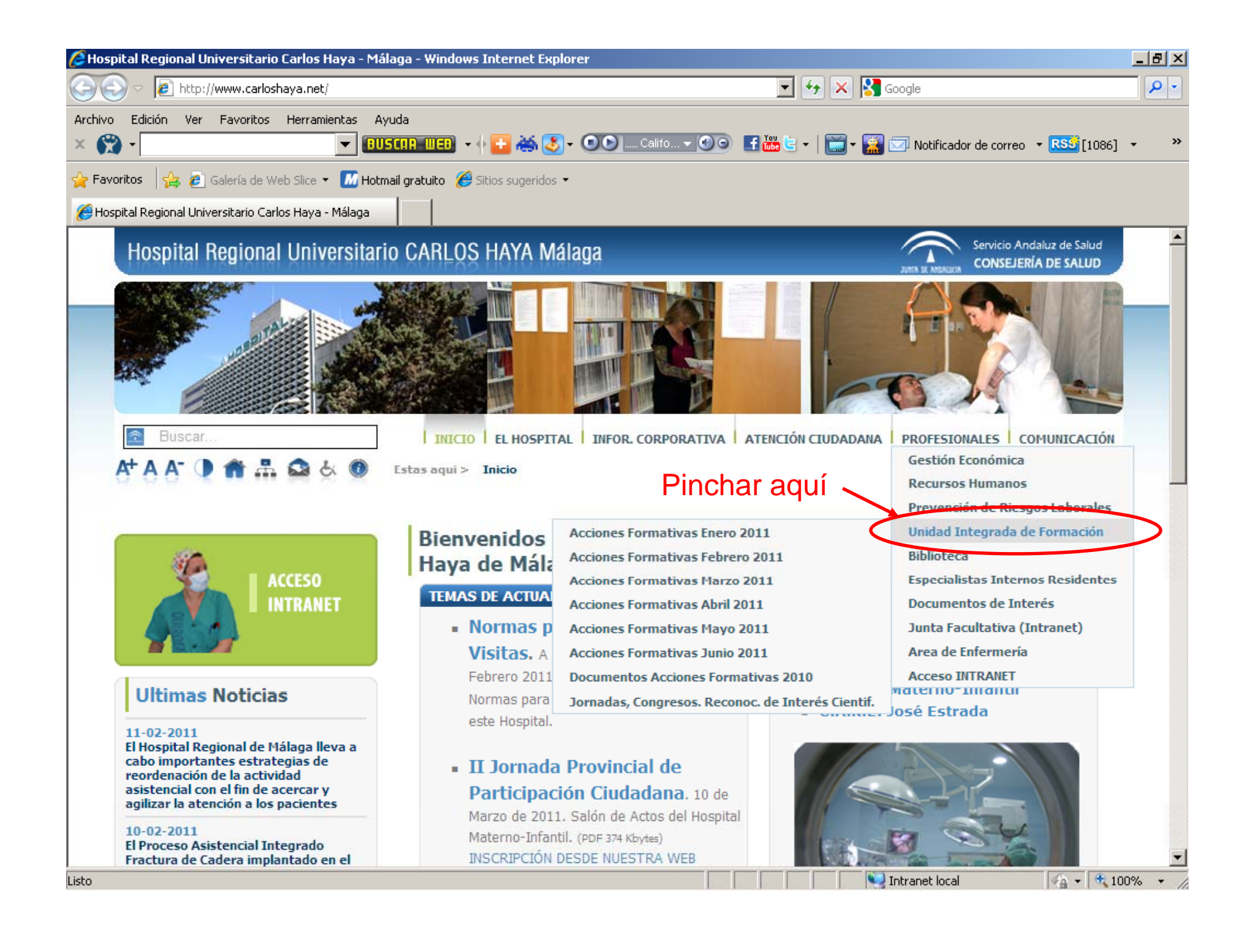

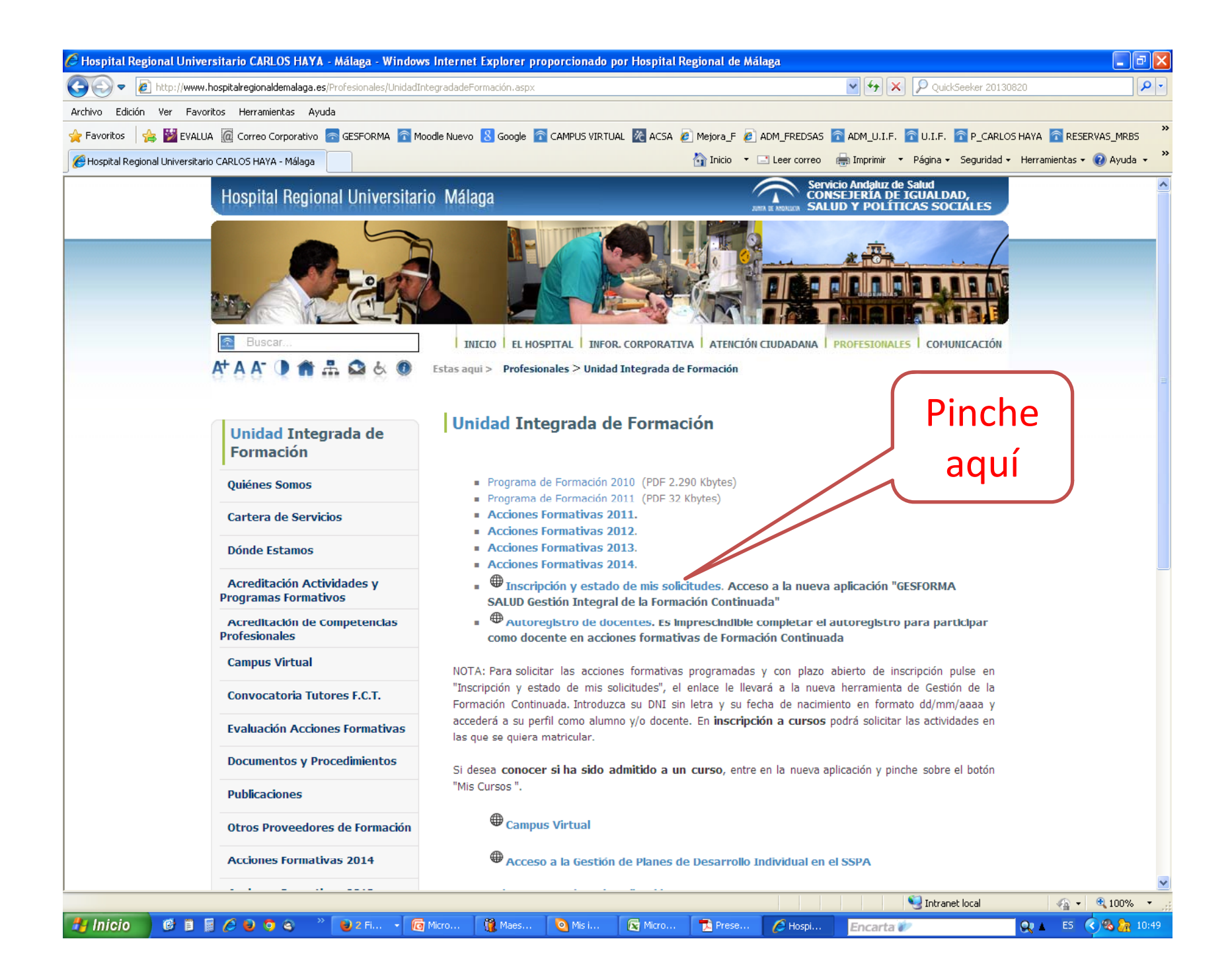

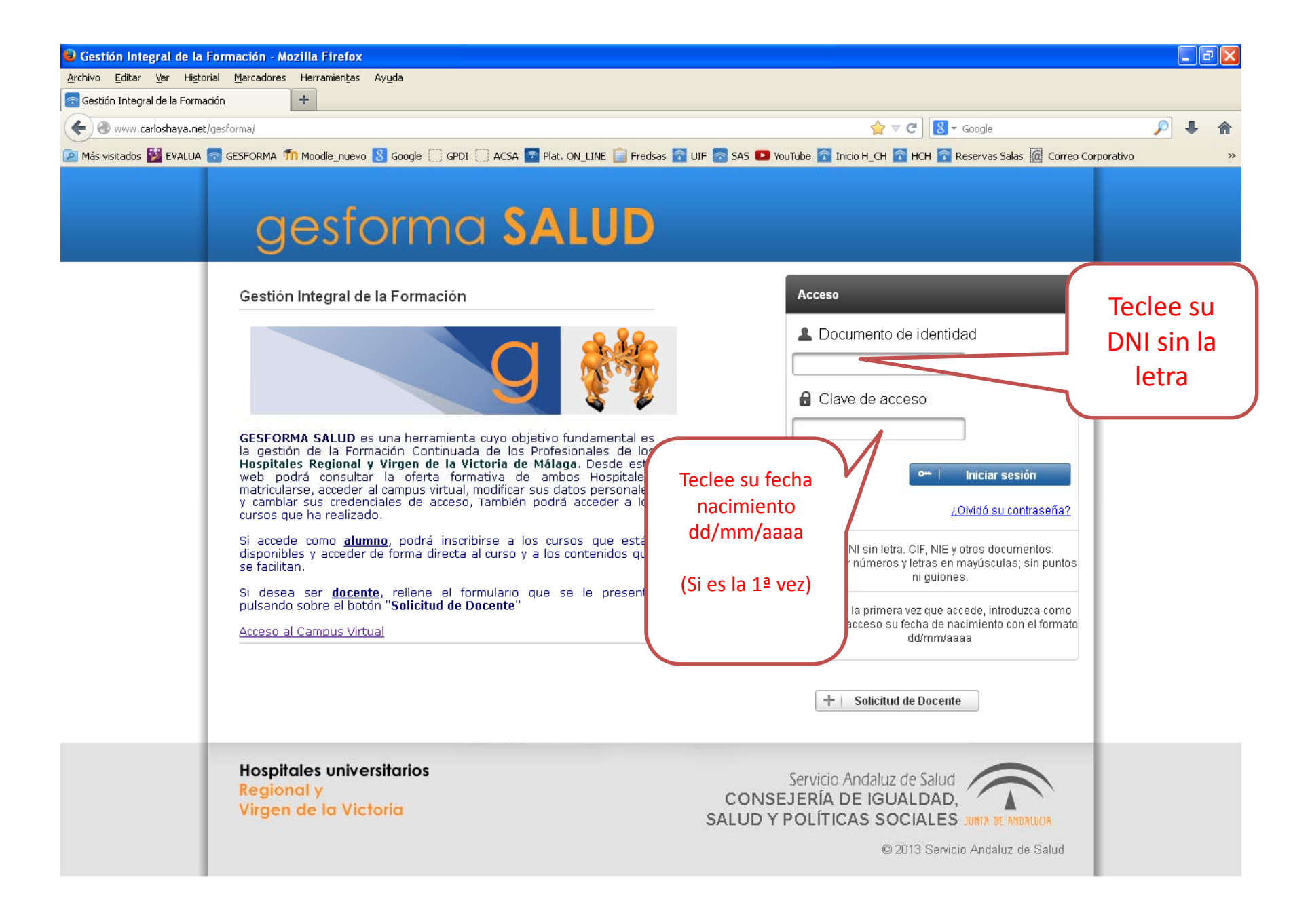

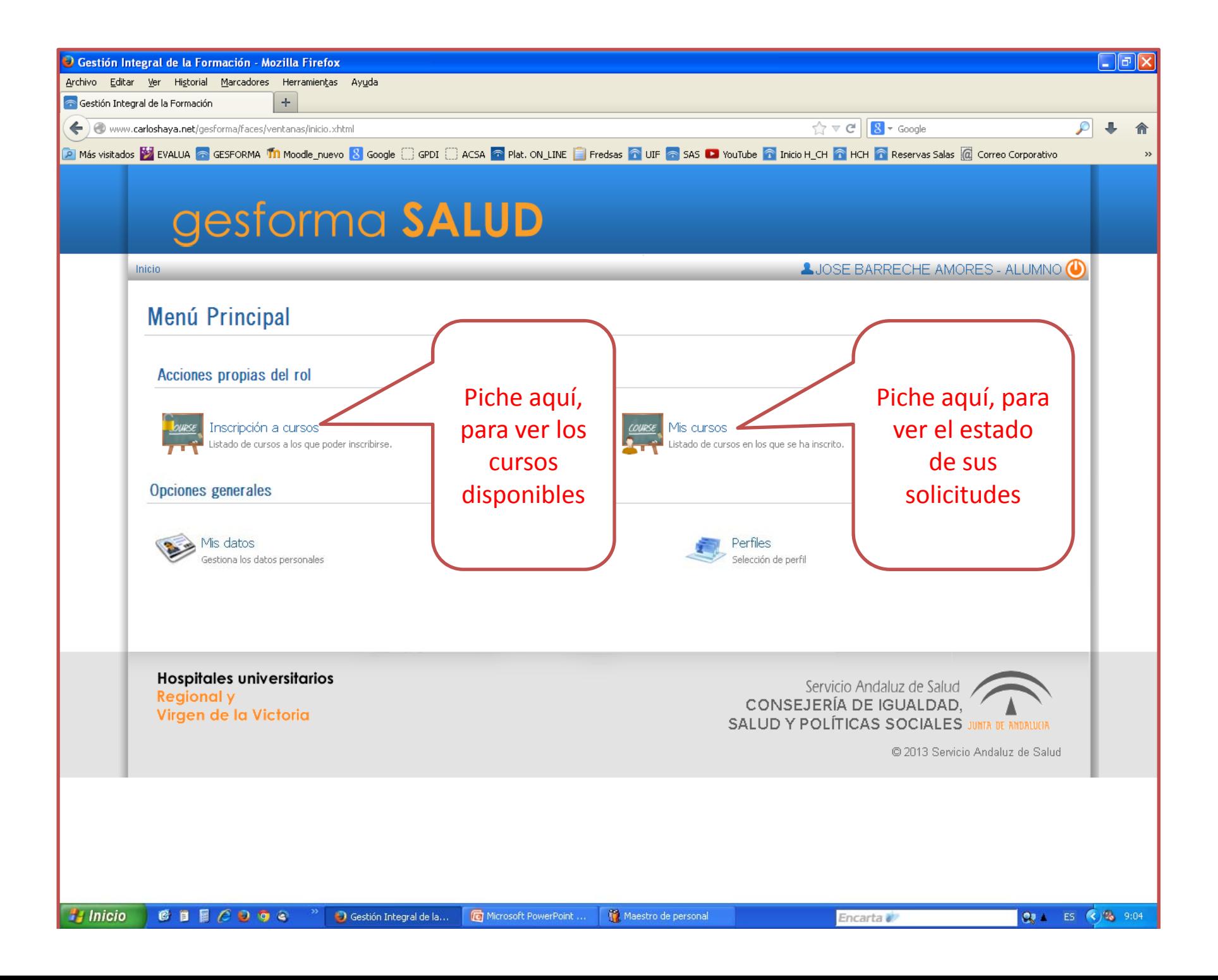

![](_page_6_Picture_37.jpeg)

![](_page_7_Picture_4.jpeg)

![](_page_8_Picture_17.jpeg)

![](_page_9_Picture_1.jpeg)

![](_page_10_Picture_31.jpeg)

![](_page_10_Picture_32.jpeg)